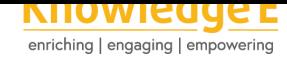

#### **Conference Paper**

# **Uso de las TICs en el aprendizaje de la programación en la ESPOCH**

# **Use of TICs in learning programming in the ESPOCH**

**Edwin Fernando Mejía Peñafiel<sup>1</sup> , Raul Rosero Miranda<sup>2</sup> , and Eduardo Villa Villa<sup>2</sup>**

<sup>1</sup>Facultad de Mecánica, Escuela Superior Politécnica de Chimborazo, Riobamba, Ecuador <sup>2</sup>Facultad de Informática y Electrónica, Escuela Superior Politécnica de Chimborazo, Riobamba, Ecuador

#### **Abstract**

This article aims to give an idea of the stages through which the teaching of programming has passed in the ESPOCH, Industrial Engineering School, with the support of ICTs. We describe each stage, making known the results obtained after its application. In the real environment where we are with students, a diagnosis is made first, to then show the work done. The purpose is to use this principle reflecting the actions to be carried out as well as the results we expect.

**Resumen:** Este artículo pretende dar una idea de las etapas por las cuales ha transcurrido la enseñanza de la programación en la ESPOCH, Carrera de Ingeniería Industrial, con el apoyo de las TICs. Describimos cada etapa, dando a conocer los resultados obtenidos tras su aplicación. En el medio real donde estamos con estudiantes, se hace primero un diagnóstico, para luego mostrar el trabajo realizado. El propósito es utilizar este principio reflejando las acciones a realizarse así como los resultados que esperamos.

**Keywords:** TICs, Virtual Course, Virtual Community, Teaching - learning process, Programming.

**Palabras clave:** TICs, Curso Virtual, Comunidad Virtual, Proceso Enseñanza - aprendizaje, Programación.

# **1. INTRODUCCIÓN**

El ámbito de las TICs a nivel mundial ha ido evolucionando, dentro de la ingeniería nos encontramos que en los ambientes dedicados a la especialización y sobre todo al aprendizaje no están siendo muy utilizadas. [1]

Corresponding Author: Edwin Fernando Mejía Peñafiel msmejiaedwinf@yahoo.com

Received: 24 December 2019 Accepted: 2 January 2020 [Published: 8 January 2020](mailto:msmejiaedwinf@yahoo.com)

#### **Publishing services provided by Knowledge E**

Edwin Fernando Mejía Peñafiel et al. This article is distributed under the terms of the Creative Commons

Attribution License, which permits unrestricted use and redistribution provided that the orig[inal author and sou](https://creativecommons.org/licenses/by/4.0/)rce are [credited.](https://creativecommons.org/licenses/by/4.0/)

Selection and Peer-review under the responsibility of the SIIPRIN-CITEGC Conference **Committee** 

## **GOPEN ACCESS**

**How to cite this article**: Edwin Fernando Mejía Peñafiel, Raul Rosero Miranda, and Eduardo Villa Villa, (2020), ``Uso de las TICs en el aprendizaje de la programación en la ESPOCH'' in *Ibero-American Symposium on Computer Programming jointly held withthe International Congress on Technology* Page 166 *Education and Knowledge Management*, KnE Engineering, pages 166--179. DOI 10.18502/keg.v5i1.[59](#page-12-0)28

La literatura especializada documenta la insuficiente integración curricular de las tecnologías de información y comunicación (TICs) en las escuelas y colegios de nuestro país [2]. Los usos que se hacen de ellas, en muchos casos, terminan centrándose en la tecnología misma más que en las necesidades de aprendizaje de las organizaciones educacionales [2]. Por ello, la investigación debe abocarse aún, a definir el marco conc[ep](#page-12-1)tual teórico de la integración de las TICs, más que a postular modelos de integración a partir de experiencias exitosas [3].

El conjunto d[e](#page-12-1) transformaciones sociales propiciadas por la innovación tecnológica y por el desarrollo de las tecnologías de la información y de la comunicación, los cambios en las relaciones sociales y una nueva [co](#page-12-2)ncepción de las relaciones tecnologíasociedad que condiciona la posición de las tecnologías frente a la educación, están provocando que el sistema educativo, una de las instituciones sociales por excelencia, se encuentre inmerso en un proceso de cambios [4] Este conjunto de transformaciones, ha propiciado que el mundo se encuentre ante un contexto favorable, donde la utilización de las TIC, garantice el continuo desarrollo de los procesos formativos. [5]

Bajo este contexto, una de las ingenierías que ha [pr](#page-12-3)estado una especial atención a la incorporación de las TICs ha sido la carrera de Ingeniería Industrial de la ESPOCH, la cual implementó un nuevo plan de estudios hace 2 años, en el que se recon[oc](#page-12-4)e la importancia de las tecnologías en los procesos formativos, pues conllevan a que el estudiante desarrolle un papel más autónomo y activo en su propio aprendizaje.

Además, bajo la situación de mejorar la calidad educativa ofrecida en esta carrera de ingeniería, en estos años se han impulsado la adquisición de nuevos equipos tecnológicos como son las computadoras para aulas, cubículos y talleres así como la obtención de equipos especializados para las diferentes áreas (impresoras, audiovisual, y dispositivos de última generación).

Sin embargo, a pesar de la inversión que se ha hecho y el equipamiento con el que se cuenta, tanto algunos docentes como estudiantes desconocen todavía cuál es la utilización de las TICs y sus efectos educativos. [5]

El objetivo principal de este artículo consiste en realizar un estudio sobre los usos y funciones de las TICs así como sus efectos en el aprendizaje de los estudiantes de segundo semestre de la carrera de ingeni[erí](#page-12-4)a industrial de la ESPOCH que es una Politécnica pública del Ecuador. Entonces nos hemos planteado las siguientes preguntas: Dentro de la formación de nuestros estudiantes de segundo semestre, cuáles son las TICs más adecuadas para los propósitos formativos?, ¿Dentro de las mismas, con qué propósitos se están utilizando? y ¿Qué efectos causan el uso de estas en el aprendizaje de nuestros estudiantes?

Las Tecnologías de la Información y Comunicación (TICs) ya hoy en día forman parte de la cultura tecnológica que nos rodea y es con la que estamos debidamente ligados [6]. Amplían nuestras capacidades en el ámbito tanto como físicas y mentales. Y las posibilidades de desarrollo social. Algunos autores incluyen en el término TICs no solamente a la informática y sus tecnologías asociadas, telemática y multimedia, sino [tam](#page-12-5)bién los medios de comunicación de todo tipo: los medios de comunicación social y los medios de comunicación interpersonales tradicionales con soporte tecnológico como el teléfono, fax.

Los efectos se manifiestan principalmente en las empresas con nuestros empleados y en el mundo educativo con nuestros estudiantes y docentes, donde todo debe ser revisado: desde la razón de ser de la empresa y demás instituciones educativas del orden superior, hasta la formación básica que debemos tener las personas, la forma de enseñar y de aprender, las infraestructuras y los medios que utilizamos para ello, la estructura organizativa de los centros y su cultura.

Este trabajo comienza con el estado del arte de las TICs a nivel mundial que son utilizadas para el aprendizaje de nuestros estudiantes de segundo semestre de la asignatura de programación, se sigue con la metodología usada para el desarrollo de esta investigación, se realizan las encuestas y observaciones adecuadas dentro de este campo, se validan los datos y se muestran también los resultados más importantes. Se finaliza con las conclusiones respectivas y diciendo los trabajos futuros.

# **2. METODOLOGÍA**

El tipo de investigación es descriptiva ya que se realiza un análisis de cómo el aula virtual y las herramientas TICs ayudan en el aprendizaje significativo de los estudiantes de segundo semestre de la carrera de Ingeniería Industrial de la Escuela Superior Politécnica de Chimborazo (ESPOCH) del Ecuador. Además debemos manifestar que el enfoque metodológico empleado fue el cuantitativo porque se consideró uno de los más adecuados en el momento de recolectar la información con los puntos de vista de cada sujeto.

Dentro de [7], se plantea los pasos a seguir, usada para que los estudiantes puedan tener un aprendizaje significativo en la asignatura de programación dentro de la Carrera de Ingeniería Industrial. Esta metodología se plantea como una propuesta en beneficio de una cultur[a](#page-12-6) de conocimiento mucho más allá de las clases magistrales.

Entonces, en la figura 1 se muestra una guía de las herramientas colaborativas a seguir:

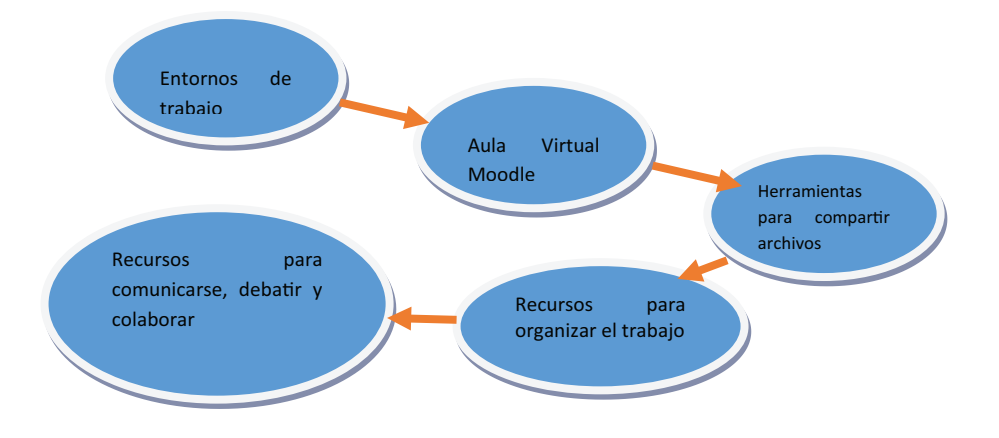

**Figure** 1: Guía de herramientas colaborativas a seguir. [7].

## **2.1. Entornos de trabajo**

Son recursos de forma colaborativa que nos ayudan o proporcionan un espacio para la creación de mini sitios, almacenaje en la nube, video conferencias, chat, mail, calendario y otras herramientas de ofimática en línea, así tenemos: office365, edmodo, Moodle, Zoho, Google apps for education y GoCongr.

### **2.2. Aula Virtual Moodle**

El aula virtual es una manera de ver a una aula convencional, después de todo, funciona como un espacio en donde se puede interactuar e intercambiar conocimientos dentro del ámbito de la educación. Se puede decir que el ambiente virtual comparado con el aula de clase tiene una diferencia radical que es que, en esta situación los estudiantes y docentes tienen la posibilidad de usar herramientas dentro de internet que ayudan de manera rápida para cualquier resolución de un problema.[8]

Moodle es una herramienta de gestión de aprendizaje (LMS viene de Modular Object -- Oriented Dynamic Learning Environment (Entorno de Aprendizaje Modular Dinámico Orientado a Objetos) dentro de los sistemas de enseñanza, [a t](#page-12-7)ravés de la creación de cursos en línea.

Dentro del ámbito institucional la ESPOCH cuenta con una plataforma de este tipo abierta para estudiantes y docentes de todas las facultades y carreras que tiene. Así, en la figura 2 se muestra nuestra aula virtual:

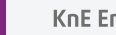

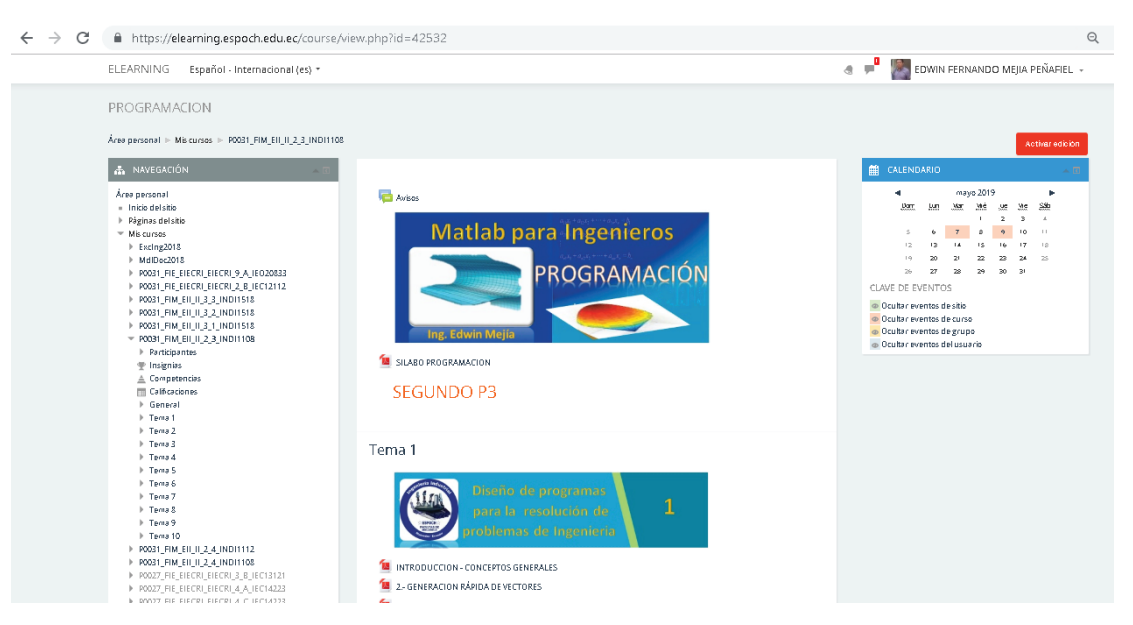

**Figure** 2: Aula virtual de la Escuela Superior Politécnica de Chimborazo -- ESPOCH.

#### **2.3. Herramientas para compartir archivos**

Aunque se venía teniendo esta necesidad desde hace varios años, dentro de nuestra institución contamos con varias herramientas para compartir archivos. Con la puesta en marcha de nuestra autoridad el Dr. Byron Vaca de mejorar nuestro ámbito tecnológico en la ESPOCH se ha podido comprar más espacio en GB para que podamos compartir archivos tanto estudiantes como docentes.

Es por esto que se muestra en la figura 3 a continuación las herramientas con que contamos para poder compartir archivos:

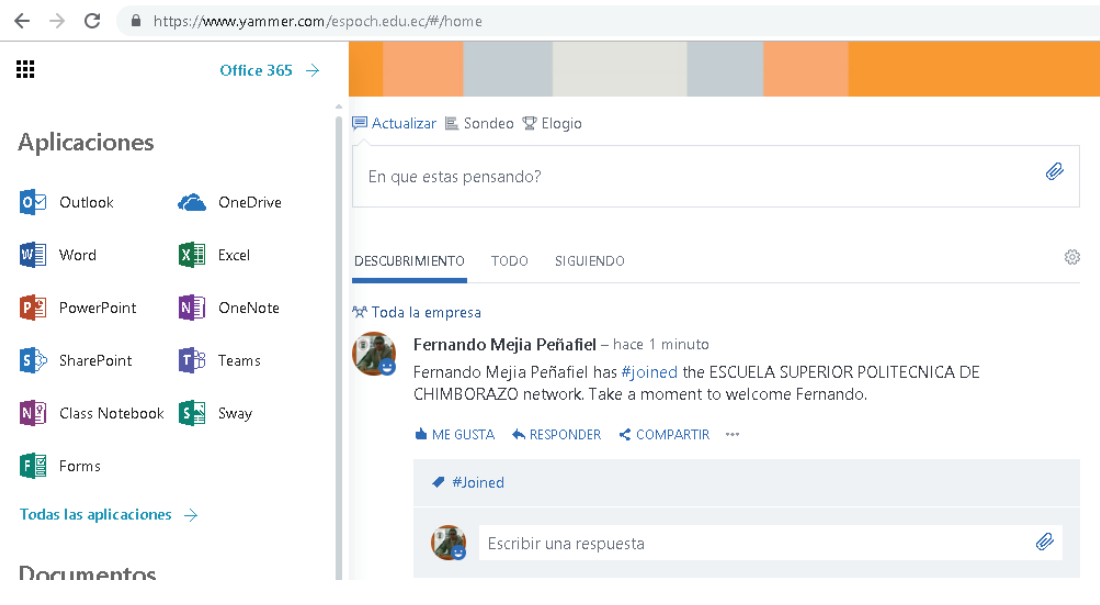

**Figure** 3: Herramientas para compartir archivos en la ESPOCH.

Estas herramientas como podemos observar son SharePoint y OneDrive donde podemos compartir archivos creando grupos o copiando enlace o link al archivo deseado.

#### **2.4. Recursos para organizar el trabajo**

Estos recursos tienen una gran ayuda dentro de la gestión del tiempo, anotaciones y revisión de tareas tal como se muestra en la figura 4. Y tenemos:

**Calendario**.- Herramientas que nos permiten gestionar el tiempo diario, semanal y mensual. Se pueden actualizar las tareas a través del correo electrónico con outlook. Pueden añadirse eventos de forma individual o colectiva mediante invitación. Permite añadirse metas y la aplicación buscará un hueco para hacerlas. Hablamos de Calendario.

**OneNote**.- Plataforma está en la nube y sirve para todo tipo de anotaciones. Estas anotaciones se pueden sincronizar hacia cualquier dispositivo y se pueden compartir con las personas que nosotros queramos.

**Class Notebook**.- Microsoft tiene hoy en día la aplicación OneNote Class Notebook Creator, la cual se utiliza en la recogida de deberes, la elaboración de folletos y exámenes, y también la interacción con los alumnos. Es una herramienta excelente que ayuda al docente en la organización de su trabajo vía online.

#### **2.5. Recursos para comunicarse, debatir y colaborar**

Este tipo de recursos utilizados se puede tener gracias al progreso de las tecnologías y en su conjunto también gracias a las herramientas Tics que existen en el mercado dentro del mundo de Internet [8] y de nuestra institución como el aula virtual.

**Blogger.-** Este sitio los estudiantes utilizan con el propósito de publicar los talleres que el profesor realiza en clase, además pueden mostrar las tareas e incluso algunas consultas enviadas clase a cla[se](#page-12-7).

**Edmodo**.- Es una plataforma gratuita donde también se utiliza para comunicarnos con los estudiantes, debatir y colaborar, tal como se muestra en la figura 5:

**Email ESPOCH**.- Esta herramienta también se usa para informar o comunicar a nuestros estudiantes sobre la asignatura y/o tarea ingresada al aula virtual.

# m

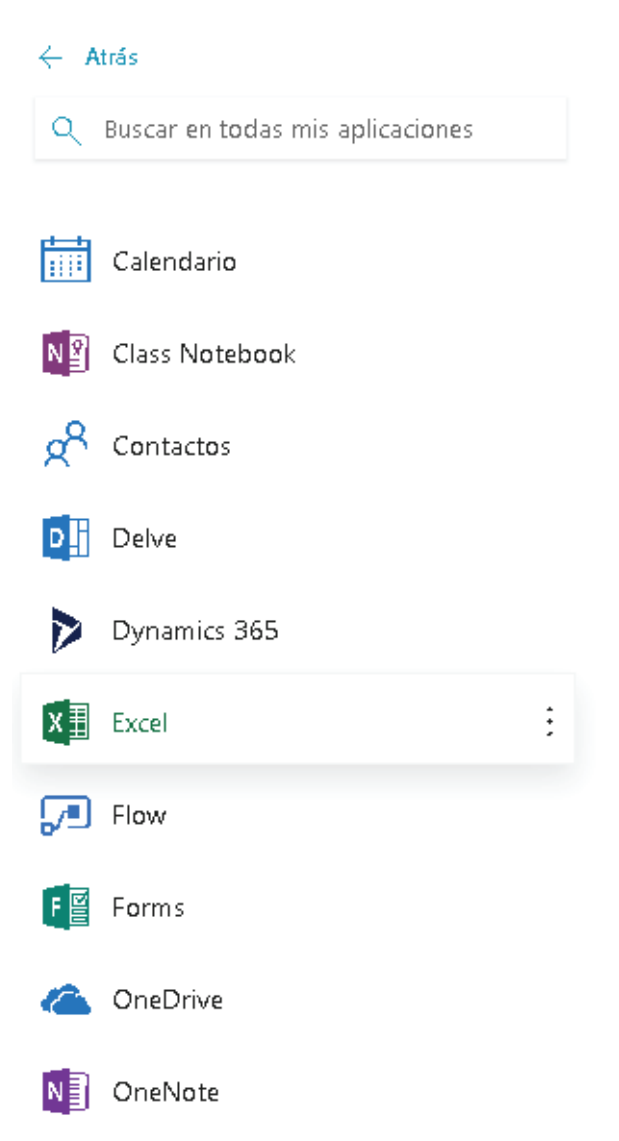

**Figure** 4: Recursos para organizar el trabajo en la ESPOCH.

**Aula Virtual Moodle**.- En esta plataforma también podemos comunicarnos, debatir y colaborar con nuestros estudiantes con los objetos o actividades [9] que trae incorporada como son: Chat, foro, glosario, taller, tarea, wiki y paquete SCORM, tal como se muestra en la figura 6.

Uno de los ejemplos de las actividades nombradas anteriorme[nte](#page-12-8) la ponemos a consideración en la figura 7. Donde se muestra un chat en línea con los estudiantes y el docente.

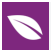

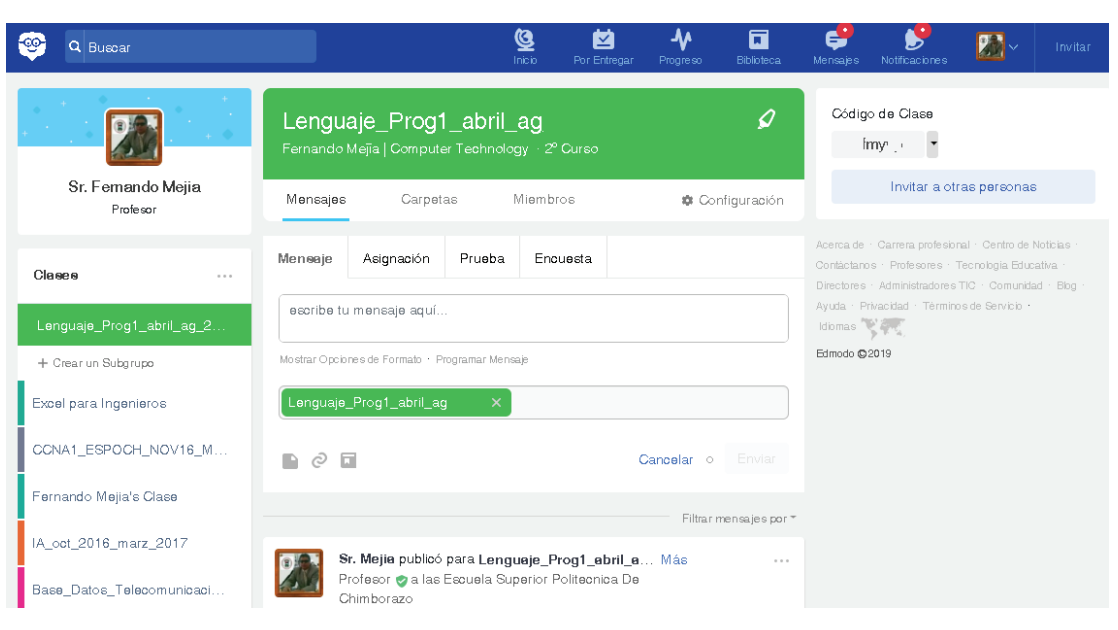

**Figure** 5: Plataforma Edmodo.

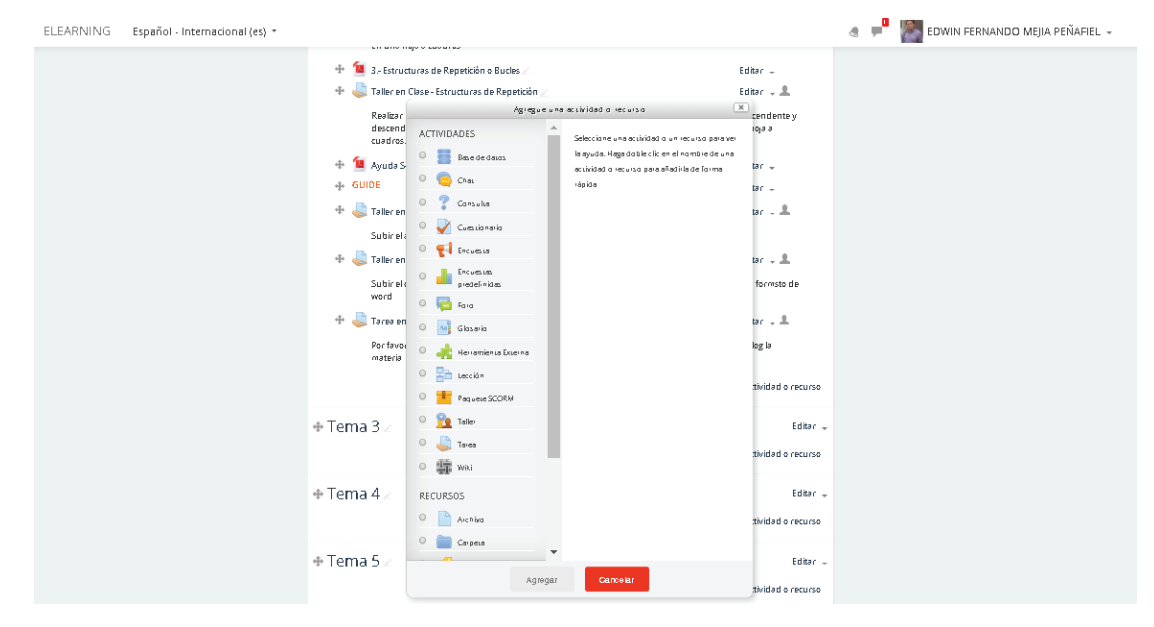

**Figure** 6: Actividades en Moodle.

#### **2.5.1. Formación de grupos**

Se realizó 2 grupos de 15 estudiantes cada uno para enseñarles la misma asignatura a los estudiantes a un grupo vía virtual y al otro grupo de manera personal; y tenemos los siguientes resultados:

Como se puede observar en la tabla No. 1 los estudiantes del grupo 1 realizan de mejor manera las tareas y trabajos vía aula virtual o correo electrónico según sea el caso, en cambio que los estudiantes que están de manera personal se demora mucho tiempo y además si desean envían el deber caso contrario entregan muy mal.

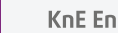

| <b>ELEARNING</b><br>Español - Internacional (es) +                                                                                                    |                                                                                                    | EDWIN FERNANDO MEJIA PEÑAFIEL +                                                                                                    |
|----------------------------------------------------------------------------------------------------|----------------------------------------------------------------------------------------------------|----------------------------------------------------------------------------------------------------|
| PROGRAMACION<br>Area personal II- Misicursos II- P0031_FIM_EII_II_2_3_INDI1108 II- Tema 1 II- Sala Bloggueros II- Sesiones                                                                                                    |                                                                                                    |                                                                                                    |
| A NAVEGACIÓN<br>A<br>Área personal<br>- Inicio del sitio<br>Páginas del sitio<br>= Misicursos<br>FxcIng2018<br>MdIDoc2018<br>P0031_FIE_EIECRI_EIECRI_9_A_IEO20833<br>> PO031_FIE_EIECRI_EIECRI_2_B_IEC12112<br>> P0031 FIM EII II 3 3 INDI1518<br>> P0031_FIM_EII_II_3_2_INDI1518<br>> P0031_FIM_EII_II_3_1_INDI1518<br>P0031_FIM_EII_II_2_3_IND11108<br>$\blacktriangleright$ Participantes<br><b>₩</b> Insignias<br><b>△ Competencias</b><br><b>Ell</b> Calificaciones<br>▶ General<br>$=$ Tema 1<br>INTRODUCCION - CONCEPTOS GENERALES<br><b>1</b> 2. GENERACION RAPIDA DE VECTORES<br><sup>1</sup> 3.- Funciones y MAtrices en Matlab<br>Taller en clase - Funciones y MAtrices<br>Tarea de Funciones<br>Taller No 1 de la clase | Sala Bloggueros<br>martes. 9 de abril de 2019. 08:50 -> martes. 9 de abril de 2019. 09:05<br>08:50: HEIDY THALIA CUADROS PATIÑO entro a la sala<br>08:53: HEIDY THALIA CUADROS PATIÑO salió de la sala<br>08:54: HEIDY THALIA CUADROS PATIÑO entro a la sala<br>OS:SS HEIDY THALIA:<br>proCuadros-Thalia.blogspot.com<br>09:00: BRYAN MARCELO CRIOLLO IZA entrò a la sala<br>09:01: BRYAN MARCELO CRIOLLO IZA salió de la sala<br>09:01: BRYAN MARCELO CRIOLLO IZA entrò a la sala<br>r<br>09:01 BRYAN MARCELO:<br>http://progra-CriolloBryan.blogspot.com<br>09:05: BRYAN MARCELO CRIOLLO IZA salió de la sala<br>Exporter al portefolios<br>Box, net<br>$\mathbf{v}$<br>Continuar | <b>ME CALENDARIO</b><br>mayo 2019<br>Mé<br><b>Darr</b><br><b>Lum</b><br>Mar.<br>Me<br>SSb<br>500<br>×<br>2<br>$\overline{A}$<br>$\mathcal{T}$<br>$\circ$<br>6<br>10.<br>$\sim$ 10<br>×,<br>٠<br>13<br><b>IA</b><br>15 <sub>1</sub><br>12<br>16<br>17.<br>12<br>24<br>20 <sub>1</sub><br>25<br>$\geq$<br>16<br>$\overline{\phantom{a}}$<br>$\overline{\mathcal{F}}$<br>29<br>30 31<br>$\infty$<br>CLAVE DE EVENTOS<br>de Ocultar eventos de sitio<br>· Boultar eventos de curso<br>· Ocultar eventos de grupo<br>@ Ocultar eventos del usuario |

**Figure** 7: Chat en línea haciendo uso de la actividad de Moodle.

Table 1: Frecuencia de estudiantes y tiempos de respuesta de acuerdo a los grupos.

| Observa-<br>ción     | <b>Hacer lista</b><br>de<br>estudiantes | <b>Registrar</b><br>las notas | Generar el<br>programa | Presenta-<br>ción de la<br>clase con<br>ayuda del<br>proyector | <b>Usa</b><br>internet<br>para<br>consultar<br>sus clases | Subir infor-<br>mación a la<br>plataforma<br>virtual | <b>Preguntas</b><br>del<br>estudiante<br>al profesor |
|----------------------|-----------------------------------------|-------------------------------|------------------------|----------------------------------------------------------------|-----------------------------------------------------------|------------------------------------------------------|------------------------------------------------------|
| Grupo1(virtua        | rápido                                  | rápido                        | rápido                 | FI<br>estudiante<br>se.<br>concentra                           | Con<br>frecuencia                                         | rápido                                               | No las hace<br>con<br>frecuencia                     |
| Grupo2<br>(personal) | <b>Mucho</b><br>tiempo                  | Demasiado<br>tiempo           | Se demora              | FI<br>estudiante<br>se cansa                                   | Muy poco                                                  | Se demora                                            | Las hace<br>con<br>frecuencia                        |

Fuente: Autores

También hay que decir que el 80% de los estudiantes vía virtual pasan la asignatura con conocimiento valido y aprendiendo cada uno de los temas, mientras que el 20% vía personal pasan la asignatura, entonces podemos afirmar que las TICs dentro de la asignatura que se encuentra en esta investigación son de muy buena aplicación dado los resultados.

#### **2.5.2. Uso de las TICs**

Se realizó con estudiantes un tipo encuesta de cuáles consideran ellos las tecnologías de vital importancia para desarrollar su labor diariamente y además saben utilizarlas con alto grado.

En la tabla No. 2 se presenta las tecnologías que los estudiantes indicaron:

En la tabla No. 2 se muestra como nuestros estudiantes nos dicen que las aplicaciones que usan con mayor frecuencia destacan office con la aplicabilidad de Power

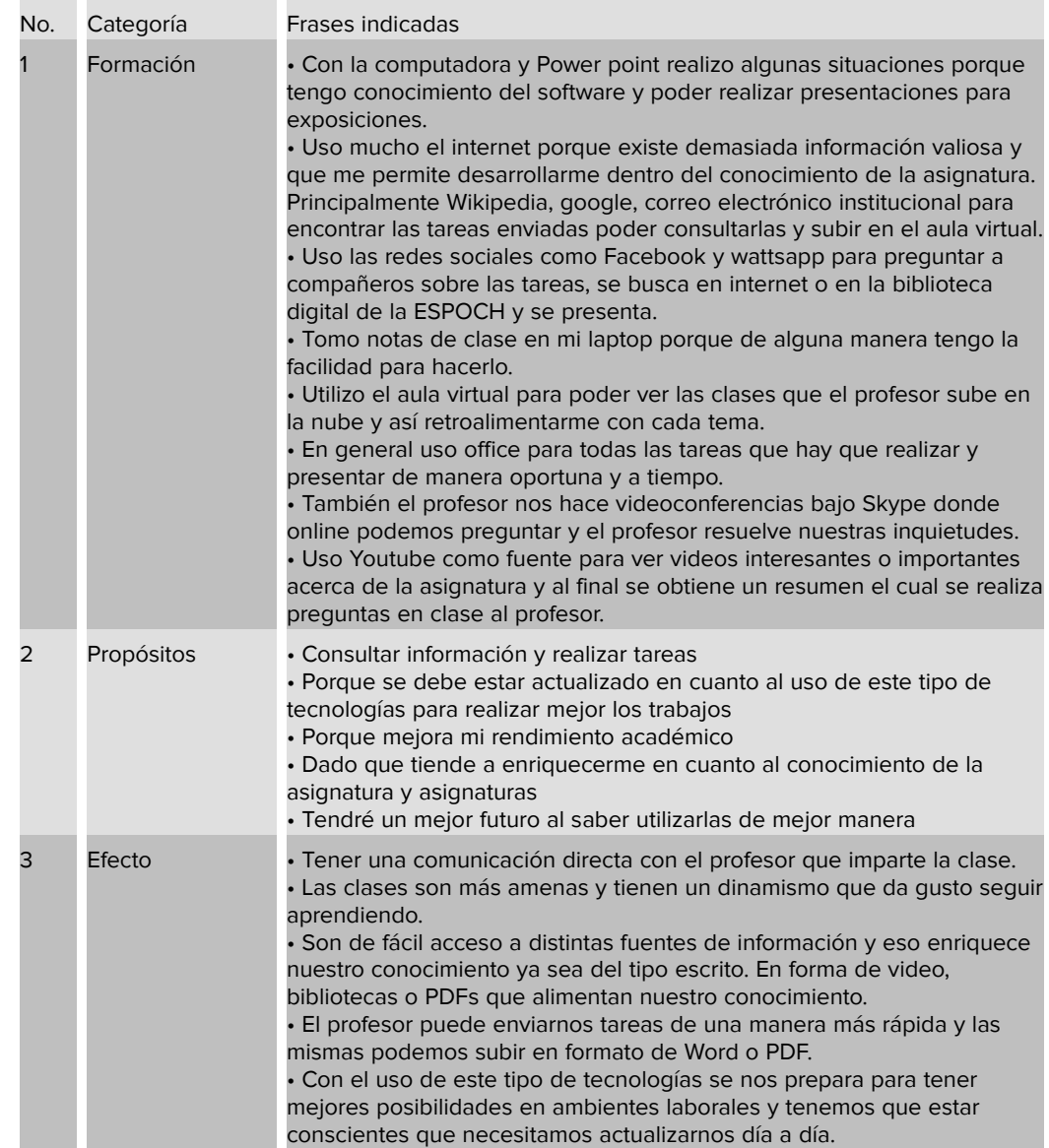

Table 2: Tecnologías que usan para los propósitos de formación.

point, Word y otros. Además el uso de la computadora, de internet, por supuesto redes sociales como Facebook y wattsapp con diferentes propósitos. También indican que no todo lo saben pero que pueden aprender basados en las nuevas tecnologías con propósitos de empleo. Se reconoce que las TICs son una fuente de mucha información y mejor porvenir. Le ayuda mucho en la consulta de información ya sea en forma escrita o de videos para mejor su aprendizaje. Queda demostrado que las Tics son un impacto muy necesario en el ambiente de aprendizaje de nuestros estudiantes de la carrera de Ingeniería Industrial de la ESPOCH.

# **3. DISCUCIÓN**

De acuerdo con los datos obtenidos de la investigación realizada durante el semestre abril 2018 -- agosto 2018 en la ciudad de Riobamba -- Ecuador, se halló que los profesores reportan un mayor uso de las TICs en la educación dentro del sistema enseñanza -- aprendizaje como apoyo a su labor.

Las TICs son herramientas esenciales hoy en día porque permiten llevar un control de los talleres, tareas y consultas con mayor rapidez y eficiencia, así como también para el apoyo de documentos para clase tipo power point o pdf, donde se encuentra que el profesor presenta a sus estudiantes los temas de la clase que se están dentro del sílabo.

Nos encontramos con la situación que los profesores usan el internet dentro de la institución como es la Escuela Superior Politécnica de Chimborazo para ingresar al aula virtual con el propósito de enviar archivos tipo pdf de la clase y que los estudiantes puedan subir el ejercicio realizado en clase a través de lo que se denomina taller.

Los estudiantes con frecuencia usan internet para consultar temas que se envían como tareas en casa, ejercicios, datos y otros temas de estudio.

El profesor intercambia información con sus estudiantes a través del aula virtual de la ESPOCH contestando a preguntas que las realizan y también resolviendo ejercicios más las dudas que tiene cada uno.

El profesor elabora guías, talleres, ejercicios, presentaciones, evaluaciones como material de apoyo.

Se envía correos electrónicos a los estudiantes para que revisen alguna tarea que se encuentra subida en el aula virtual indicándoles fecha y hora de recepción.

El desarrollo del curso está bajo el aprendizaje y conocimiento de una herramienta que es el lenguaje ``m'' dentro de Matlab.

Según [10] el progreso tan acelerado que ha existido dentro del avance de las nuevas tecnologías de la información y comunicación van a continuar modificando la manera en que el profesor elabora, adquiere y transmite los conocimientos.

Cabe s[eñ](#page-13-0)alar que las TICs tienen maneras de renovar y mejorar el contenido de cursos y métodos pedagógicos [11], y están aumentando la manera de ingresar a la educación superior. Además, se debe indicar que las TICs no podrán eliminar la importancia que tiene y el papel que juega dentro de la educación el profesor. Dentro de la Escuela Superior P[ol](#page-13-1)itécnica de Chimborazo se está dando ejemplo de esto en cuanto al aprovechamiento del potencial que tienen estas herramientas

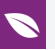

tecnológicas en cuanto a la calidad de estudio y manteniendo altos estándares con convenios de cooperación internacional no solo con empresas que es muy importante para que nuestros estudiantes realicen las practicas preprofesionales sino también con instituciones de educación superior para que los mismos puedan ir a estudiar una maestría y un doctorado.

### **4. CONCLUSIONES**

El estudiante desea estar involucrado con las TICs dado que manifiestan que a través de ellas tienen la mejor forma de aprender con la interacción del docente.

El avance de la ciencia, la innovación y la tecnología deben ser aprovechados al máximo y es así que nuestra institución sigue dando cursos referentes al aula virtual y su forma de proceder en cuanto contenidos diversos dentro del aula.

El intercambio de información a través del uso de las TICs dentro del área educativa ha tenido gran influencia en el aprendizaje significativo de los estudiantes, dado que se ha tratado de intercambiar, no solo los contenidos, sino también experiencias, con ejemplos reales para que lo pongan en la práctica.

El uso adecuado de las TICs para los diferentes propósitos dentro de la educación, debe realizarla el docente, observando en el estudiante las habilidades para tal o cual herramienta dentro del ámbito educativo.

El tipo de programación en el que se encuentra centrado el estudio es programación estructurada con una introducción al lenguaje M de Matlab.

La resistencia de algunos docentes al cambio no debe impedir que las sociedades del conocimiento sigan el auge de las herramientas tecnológicas que poseemos en la Escuela Superior Politécnica de Chimborazo.

La integración de las Tics en la asignatura de programación dio como resultado que los estudiantes puedan desenvolverse de mejor manera y puedan aprender estas herramientas para su uso y mejorar el aprendizaje.

Como se puede observar en la tabla No. 1 los estudiantes del grupo 1 realizan de mejor manera las tareas y trabajos vía aula virtual o correo electrónico según sea el caso, en cambio que los estudiantes que están de manera personal se demora mucho tiempo y además si desean envían el deber caso contrario entregan muy mal.

También hay que decir que el 80% de los estudiantes vía virtual pasan la asignatura con conocimiento valido y aprendiendo cada uno de los temas, mientras que el 20% vía personal pasan la asignatura, entonces podemos afirmar que las TICs dentro de la

asignatura que se encuentra en esta investigación son de muy buena aplicación dado los resultados.

El uso de las herramientas para mejorar el aprendizaje y por ende el propósito y efecto que tiene en el estudiante es de suma importancia dado que manifiestan que con la aplicabilidad de las mismas mejoran su aprendizaje.

### **References**

- [1] Galvis, A. (2004). Oportunidades educativas de las TIC. Recuperado en marzo de 2007 del portal Colombia Aprende http://www.colombiaaprende.edu.co/html/ investigadores/1609/articles-73523\_archivo.pdf
- <span id="page-12-1"></span><span id="page-12-0"></span>[2] Granda, A. (2010). Diseño de curso virtual para apoyar el proceso de enseñanza aprendizaje de la disciplina de ingenierí[a y gestión de software en la universidad](http://www.colombiaaprende.edu.co/html/investigadores/1609/articles-73523_archivo.pdf) [de las ciencias informáticas. Revista Electró](http://www.colombiaaprende.edu.co/html/investigadores/1609/articles-73523_archivo.pdf)nica de la Tecnología educativa EDUTEC, 34. Recuperado de http://edutec.rediris.es/Revelec2/Revelec34/pdf/ Edutec-e\_n34\_Granda.pdf
- [3] Jaramillo, P. (2005). Uso de tecnologías de información en el aula. ¿Qué saben hacer [los niños con los computad](http://edutec.rediris.es/Revelec2/Revelec34/pdf/Edutec-e_n34_Granda.pdf)ores y l[a información?. Revista de Estudios Sociales, 20,](http://edutec.rediris.es/Revelec2/Revelec34/pdf/Edutec-e_n34_Granda.pdf) 27-44.
- <span id="page-12-2"></span>[4] de http://18.185.86.74/index.php/KnE-Engineering/article/view/3657/7634.
- <span id="page-12-3"></span>[5] Organización de las Naciones Unidas para la Educación, la Ciencia y la Cultura (2005). Hacia las sociedades del conocimiento. Informe Mundial de la Unesco. Re[cuperado el 20 de diciembre de 2015 en:](http://18.185.86.74/index.php/KnE-Engineering/article/view/3657/7634) http://unesdoc.unesco.org/images/ 0014/001419/141908s.pdf
- <span id="page-12-4"></span>[6] Padilla, J.E., Vega, P.L. y Rincón, D.A. (2014). Te[ndencias y dificultades para el uso](http://unesdoc.unesco.org/images/0014/001419/141908s.pdf) [de las TIC en educación](http://unesdoc.unesco.org/images/0014/001419/141908s.pdf) superior. Entramado, 10(1), 272-295.
- <span id="page-12-6"></span><span id="page-12-5"></span>[7] Mejía, E.F.; Rosero, R.; Luna, W.; Villa, E. (2018). Metodología de Construcción de un Algoritmo para el Aprendizaje sistémico de estudiantes de primer semestre de la asignatura de TICs. Ibero-American Symposium on Computer Programming jointly held with the International Congress on Technology Education, págs. 235- 254. Recuperado
- [8] Prendes, M. (2011). Las TIC como herramienta de innovación docente. Eumed. Málaga.
- <span id="page-12-8"></span><span id="page-12-7"></span>[9] Said, E. & Valencia, J. (2015). Factores asociados al nivel de uso de las TIC como herramienta de enseñanza y aprendizaje en las Instituciones Educativas Oficiales

(IEO). En Said, E. (Editor): Hacia el fomento de las TIC en el sector educativo en Colombia. Universidad del Norte. Barranquilla, Colombia.

- [10] Sanchez, J. (2003). Integración curricular de TIC. Conceptos y Modelos. Revista Enfoques educacionales, págs. 51-63. Recuperado de http://www.facso.uchile.cl/ Publicaciones/enfoques/07/Sanchez\_IntegracionCurricularTICs.pdf.
- <span id="page-13-1"></span><span id="page-13-0"></span>[11] Zhao, Y., Pugh, K., Sheldon, S. & Byers, J. (2002). Conditions for classroom technology innovations. Executive summary. Teachers C[ollege Record, 104 \(3\), 482-](http://www.facso.uchile.cl/Publicaciones/enfoques/07/Sanchez_IntegracionCurricularTICs.pdf) [515.](http://www.facso.uchile.cl/Publicaciones/enfoques/07/Sanchez_IntegracionCurricularTICs.pdf)